[Class Website](https://poloclub.github.io/cx4242-2019fall-campus/)

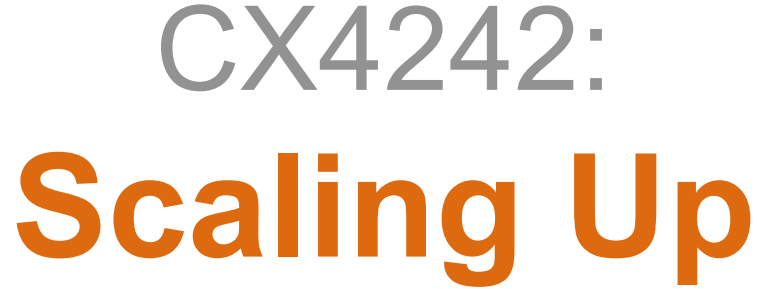

### **Hive**

#### [Mahdi Roozbahani](https://cse.gatech.edu/people/mahdi-roozbahani)

Lecturer, Computational Science and Engineering, Georgia Tech

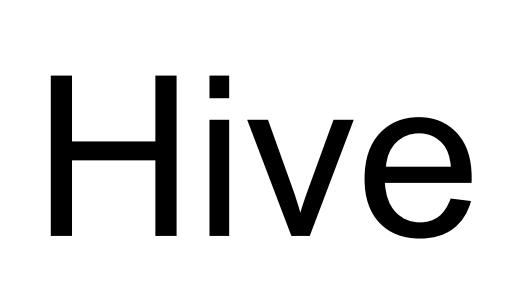

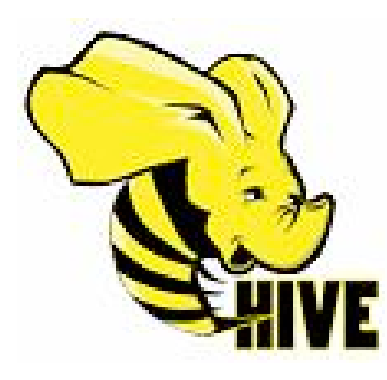

<http://hive.apache.org>

#### **Use SQL to run queries on large datasets**

Developed at Facebook

Similar to Pig, Hive runs on client computer that submit jobs (no need to install on Hadoop cluster)

You write **HiveQL** (Hive's query language), which gets converted into MapReduce jobs

### Example: starting Hive

% hive hive>

hive> SHOW TABLES; 0K Time taken: 10.425 seconds

### Example: create table, load data

CREATE TABLE records (year STRING, temperature INT, quality INT) Specify that data file is ROW FORMAT DELIMITED tab-separated FIELDS TERMINATED BY '\t';

LOAD DATA LOCAL INPATH 'input/ncdc/micro-tab/sample.txt' OVERWRITE INTO TABLE records; This data file will be copied to Overwrite old file<br>
Hive's internal **data directory** 

## Example: Query

```
hive> SELECT year, MAX(temperature)
    > FROM records
    > WHERE temperature != 9999
       AND (quality = \theta OR quality = 1 OR quality = 4 OR
    >quality = 5 OR quality = 9)
    > GROUP BY year;
1949
       111
1950 22
```
## Same thing done with Pig

records = LOAD 'input/ ncdc/ micro-tab/ sample.txt' AS (year:chararray, temperature:int, quality:int);

```
filtered_records = 
 FILTER records BY temperature != 9999 
 AND (quality = = 0 OR quality = = 1 OR
       quality = = 4 OR quality = = 5 OR
       quality = = 9);
```

```
grouped records = GROUP filtered records BY year;
```

```
max temp = FOREACH grouped records GENERATE
 group, MAX( filtered records.temperature);
```
DUMP max\_temp;

# Pig (vs SQL)

- 1. Pig is **procedural** (SQL is declarative)
- **2. Checkpointing** data in the pipeline
- 3. Use **specific** operator implementations vs. relying on optimizer
- **4. Splitting** pipeline e.g., do multiple things to intermediate data
- 5. Use developer's **own code** e.g., different ways of loading data